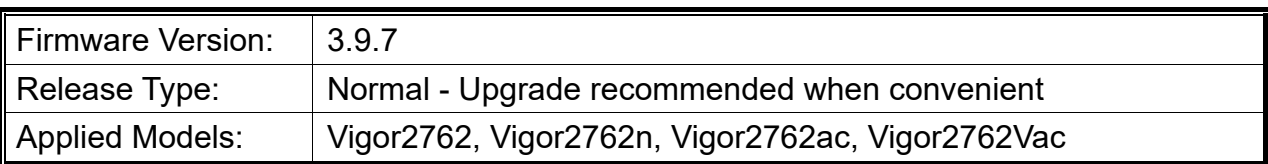

## **Release Note for Vigor2762 Series**

Vigor2762 series, the high speed router, are perfectly complied with VDSL2 environment including Vigor2762n and Vigor2762ac for speed-wanted customers. With high throughput performance and secured broadband connectivity provided by Vigor2762 series, you can simultaneously engage these bandwidth-intensive applications, such as high-definition video streaming, online gaming, and Internet telephony / access.

#### **New Features**

Support new WCF suppliers.

### **Improvement**

- Improved: Improve Web GUI Security.
- Improved: Add a new telnet command to setup physical mode for WAN2.
- Corrected: An issue with STUN triggered false positive BitTorrent alerts.
- Corrected: An issue with failure to access router's WUI by LAN IPv6 IP.
- Corrected: An issue with the router not answering the DNS Query with CNAME.
- Corrected: An issue with SMB not working between IPMI server and Vigor router.
- Corrected: An issue with ARP Table missing MAC address StarLink (192.168.100.1).
- Corrected: An issue with VPN packets classified wrongly with different firewall rules.
- Corrected: An issue that Port 443 was open after disabling the HTTPS server & SSL service.
- Corrected: An issue with incorrect display of Wireless LAN 2.4G/5G >> Station List >> Neighbor.
- Corrected: An issue of self-signed certificate regeneration automatically of Vigor router before expiration.
- Corrected: An issue with Local Router services, like NTP and Mail Alerts, did not work via WAN IP Alias.
- Corrected: An issue with wrong IP Pool Start/IP Pool End information if IP Pool counts were more than 250.
- Corrected: An issue with failure to click Next on Central Management >> AP >> AP Profile while 2.4G/5G/5G-2 Mode set as Mixed(11g+11n)/Mixed(11a+11n).
- Corrected: An issue with failure to save the settings configured via LAN to LAN, Dial-out

XAuth type set by VigorACS Provisioning>>Global Parameters to Vigor CPE.

# **Known Issue**

None.

### **File and Modem Code**

**Note:** For DSL models, there will be two folders: STD and MDM. The files in MDM folder named folder include different modem codes. If you're using a VDSL line, MDM firmware may brings out better performance.

Available modem codes for Annex A/Annex B are displayed as follows:

- "Vigor2762\_v3.9.7\_STD.zip" provides Annex A modem code 776d07\_772801 & 774307 771801, and Annex B modem code 773306 771502 & 773307 771C02.
- "Vigor2762\_v3.9.7\_MDM1.zip" provides Annex A modem code 779517\_773F01 & 77B507 775401, and Annex B modem code 779B06 774F02 & 779B07 774C12.
- "Vigor2762\_v3.9.7\_MDM2.zip" provides Annex A modem code 77B506\_775401 & 778C06 773F01, and Annex B modem code 779906 774402 & 779B06 774C02.
- "Vigor2762 v3.9.7 MDM3.zip" provides Annex A modem code 77C817 775A11 & 77C717 775A11, and Annex B modem code 77C717 775A12 & 779B07 774C12.